महाराष्ट्र दूरसंचार परिमंडल बी एस एन एल कॉम्प्लेक्स, प्रशासनिक भवन चौथी मंजिल, ए-विंग, स्थापना अनुभाग, जुहू रोड, सांताकुज (प.) मुंबई-५४ Maharashtra Telecom Circle, BSNL Complex, Administrative Building, 4th Floor, 'A' Wing, Establishment Section, Juhu Road, Santacruz (W), Mumbai- 54.

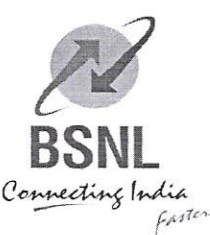

भारत संचार निगम लि (भारत सरकार का उपक्रम)

**BHARAT SANCHAR NIGAM LIMITED** 

(A Govt. of India Enterprise)

## MHCO/ESTB/16/3/2020/HR-ADMIN

Dtd. 24/10/2020

To All Business Area Heads/SSA Heads/Unit Heads & Vertical Heads of CO Maharashtra Circle.

Sub: Online training by RTTC Nagpur on Zoom Platform from 26.10.2020 to 31.10.2020.

Ref:-TC/NP/TM/Course Directory/2020-21/ Dated 23.10.2020.

Endorsed for information and necessary action please.

2 24 happy 20

Asst. General Manager (Estt&DC) O/o CGMT.MH.Circle, Mumbai-54 Mob-9423984048 email: agmesttmh@bsnl.co.in

Office of the Principal & General Manager Regional Telecom Training Centre,<br>IS/ISO 9001:2015 Certified Seminary Hills, Nagpur - 440006 Tel.: 0712 - 2510373, Fax: 0712-2510636 e-mail: rttcnagpur@bsnl.co.in

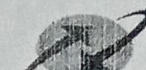

भारत संचार निगम लिमिटेड BHARAT SANCHAR NIGAM LIMITED

BSNL2(T ))) BSNLLIVE 2010

No.:-TC/NP/TM/Course Directory/2020-21/

Date : 23/10/2020

To The AGM (Estt.) 0/0 The Chief General Manager, MH Circle, Mumbai

Sub:- Online training by RTTC Nagpur on Zoom Platform from 26-0ct-2020 to 31-Oct-2020.

Sir,

RTTC Nagpur conducting following webinars on Zoom platform from 26-0ct-2020 to 31-0ct-2020. These webinars will be useful to upgrade the knowledge and skill set of executives also it will help to appear in upgradation examination.

You are hereby requested to give wide publicity to these Training Programs by uploading on intranet server of MH circle. Details of the Training Program are given below:

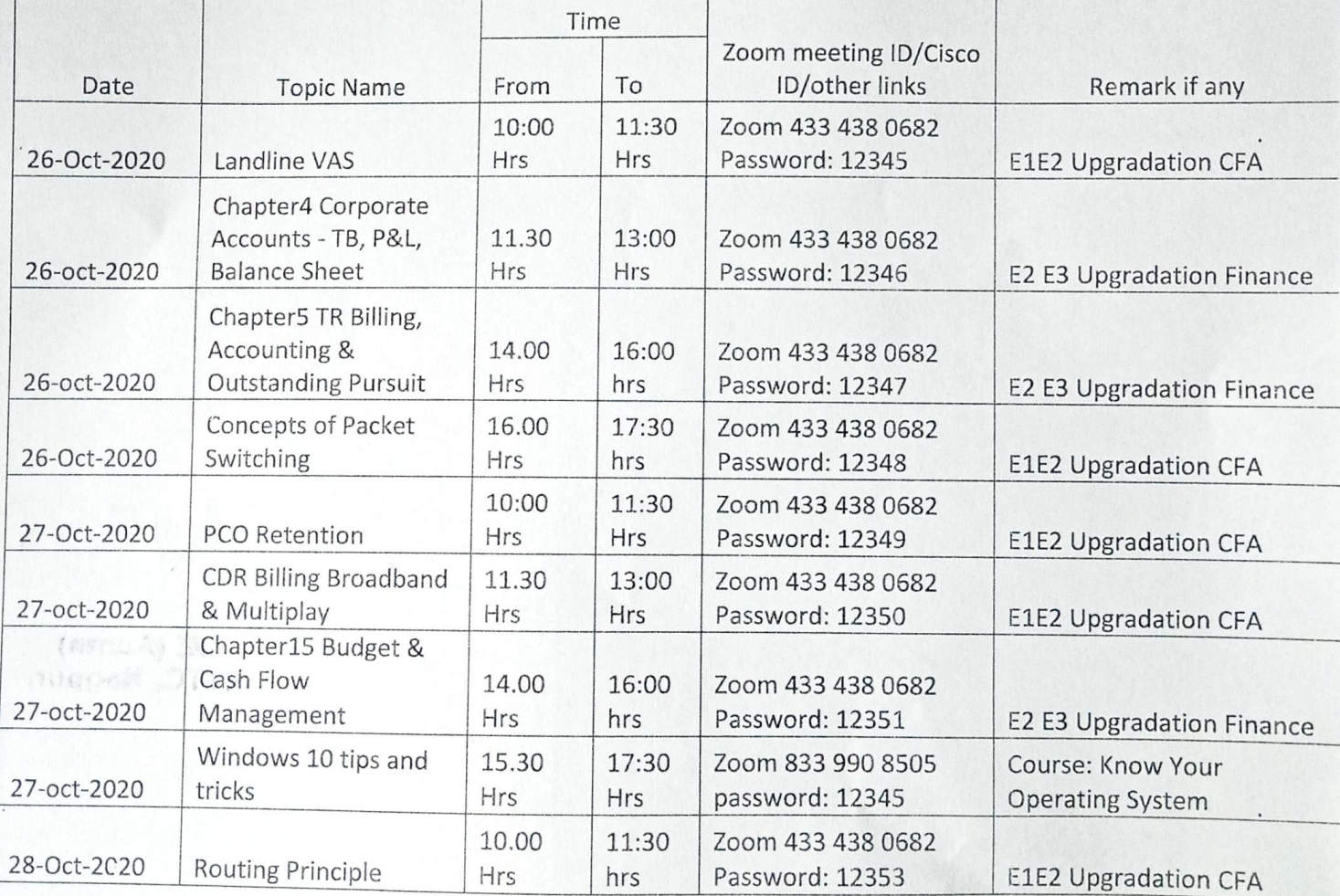

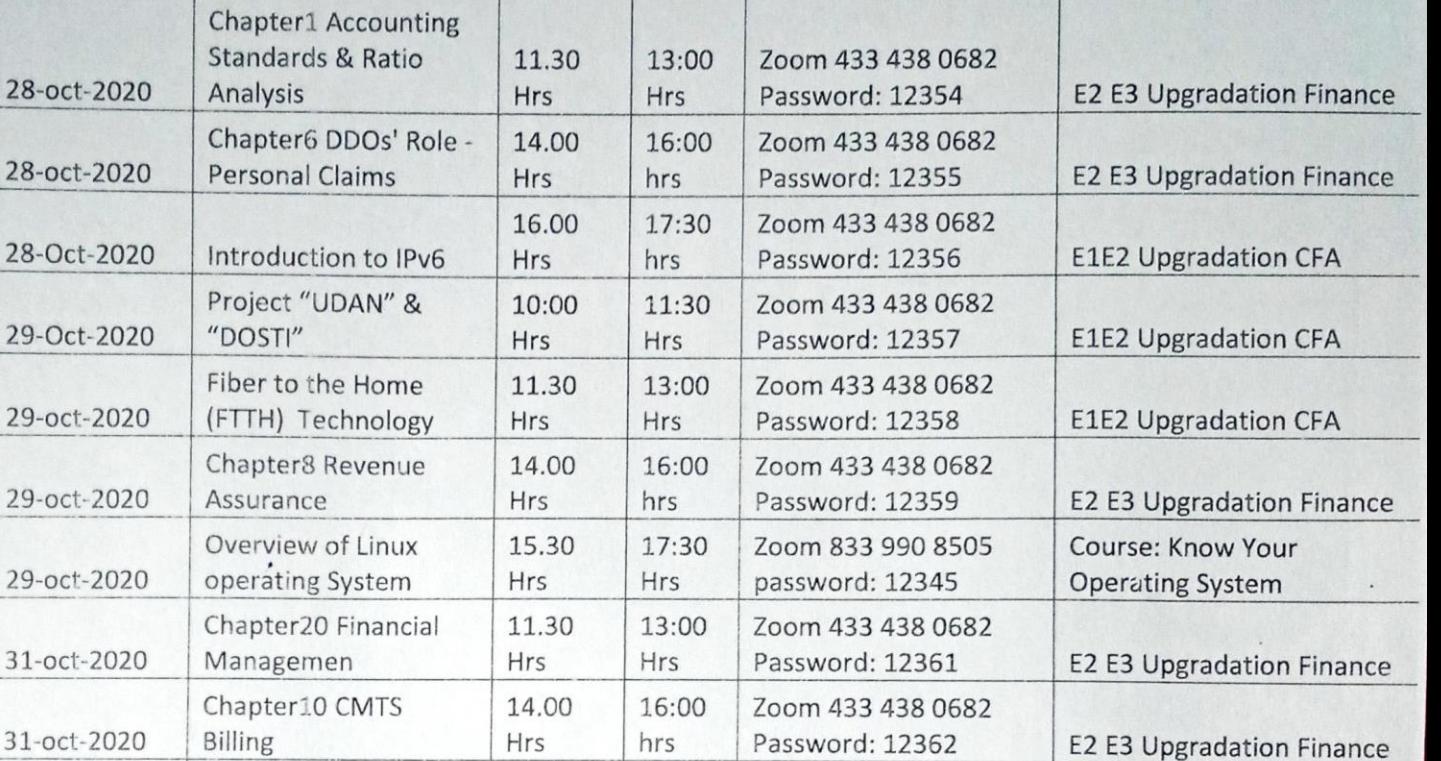

Zoom 833 990 8505 password: 12345

Zoom 433 438 0682 Password: 12364

 $28$ -oct

 $28$ -oct

 $28-0c$ 

 $29-OC$ 

 $29$ -oct

31-oct-2020

Installing Windows 10

15.30

Hrs

17:30 Hrs

17:30 hrs

For any query, please contact Sh. C. D. Fukat, SDE on Mobile No. 9403493322. Participants are requested to give

16.00

Hrs

their HRMS No. on Mobile No. 9403493322, so that entry can be made in CTMS.

Chapter 17 Planning &

from USB Disk

Capital Works Management

This has approval of G.M & Principal, RTTC Nagpur

31-oct-2020

Divisional Engineer (Admin)

Course: Know Your Operating System

E2 E3 Upgradation Finance

RTTC, BSNL, Nagpur

DE (Admin) RTTC, Nagpur.